Jurinnemennement montenement dertel

# Beyond pushing Buttons: taking robotics to the next step

**GailLovely@Suddenlyitclicks.com @glovely SuddenlyItclicks.com Gail Lovely**

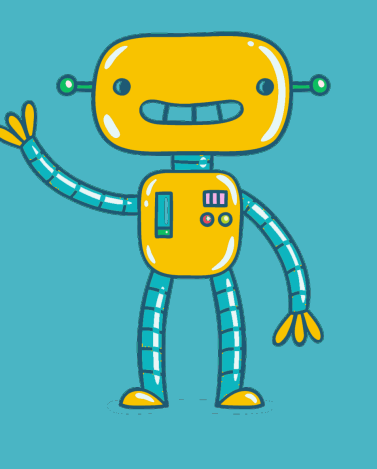

fannikasimuseuseuseuseuseuseuse do od od od

# Disclaimers:

• The focus of the workshop is on learners ages 3-8 years old.

• I have, from time-to-time, received robots from companies on loan, as gifts, or via discounted purchases.

• (I have also spent more money than I should on robots.)

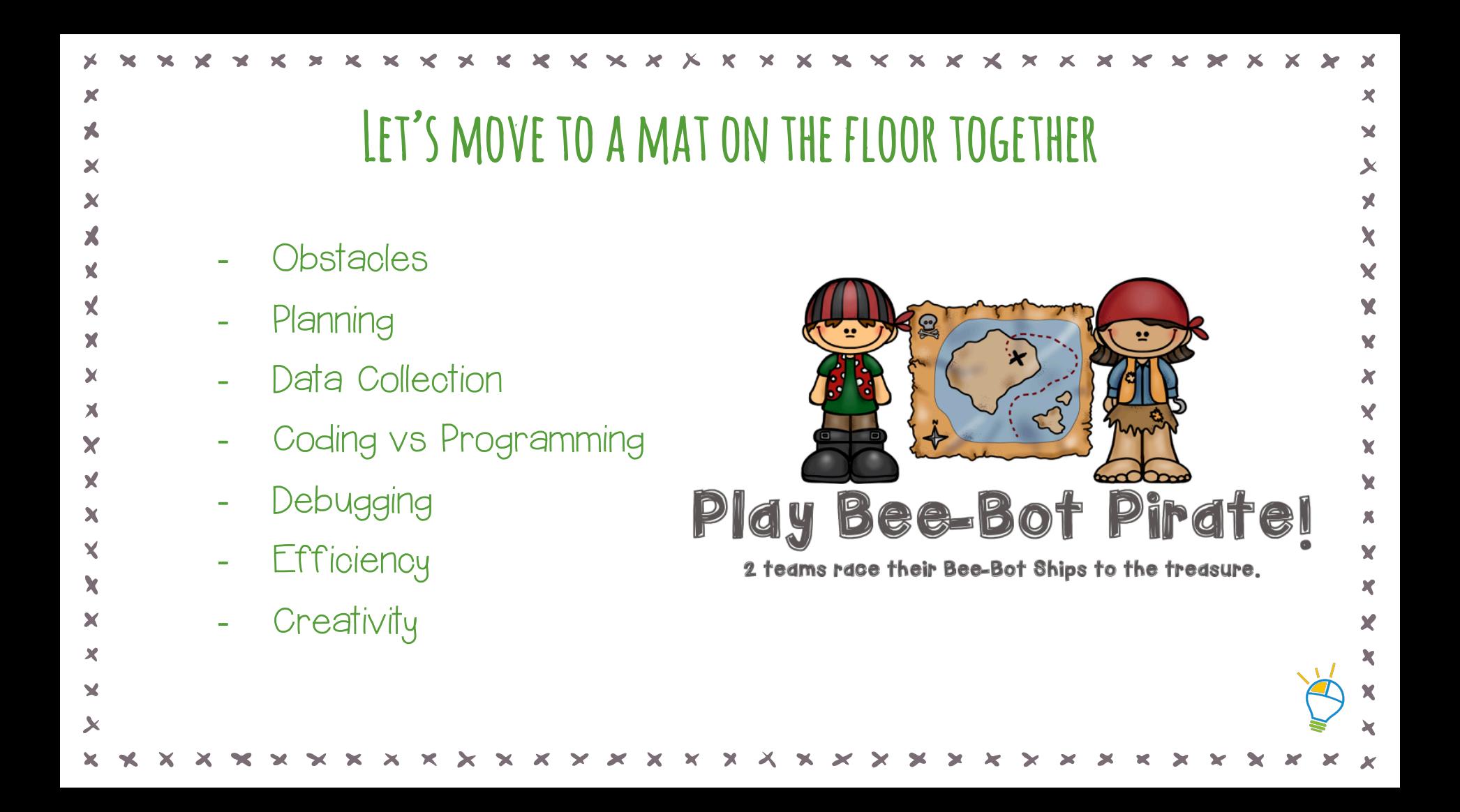

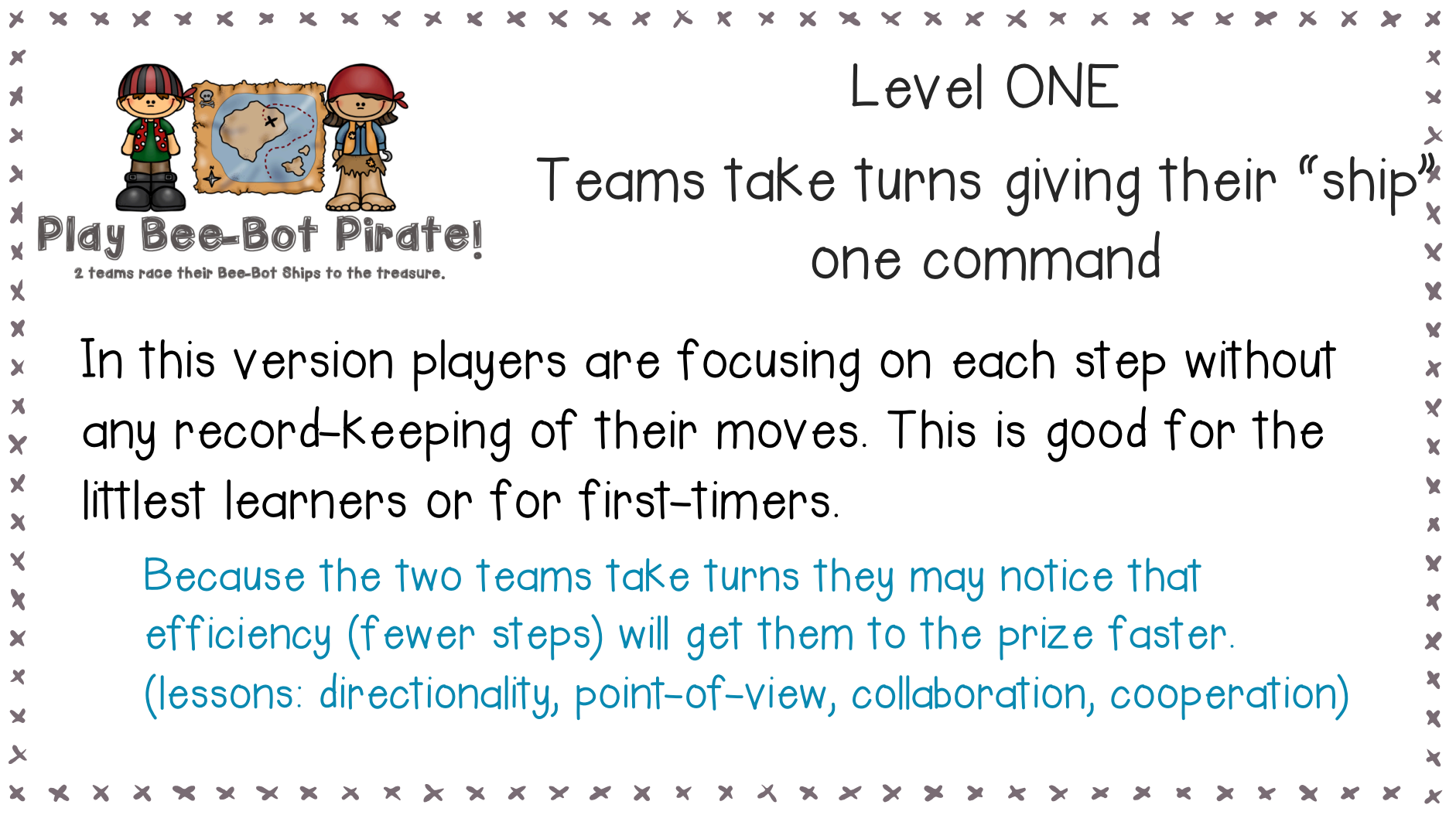

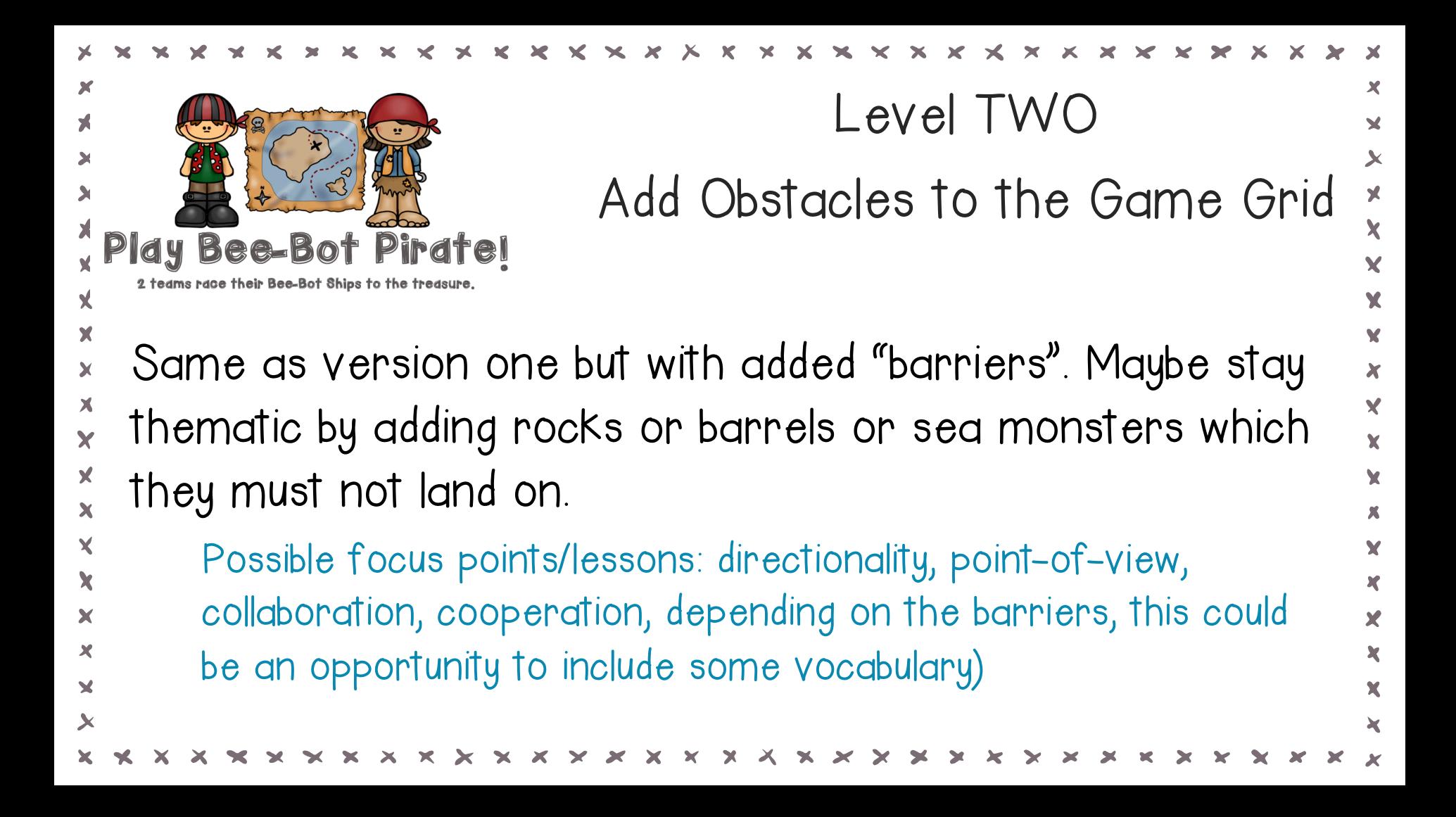

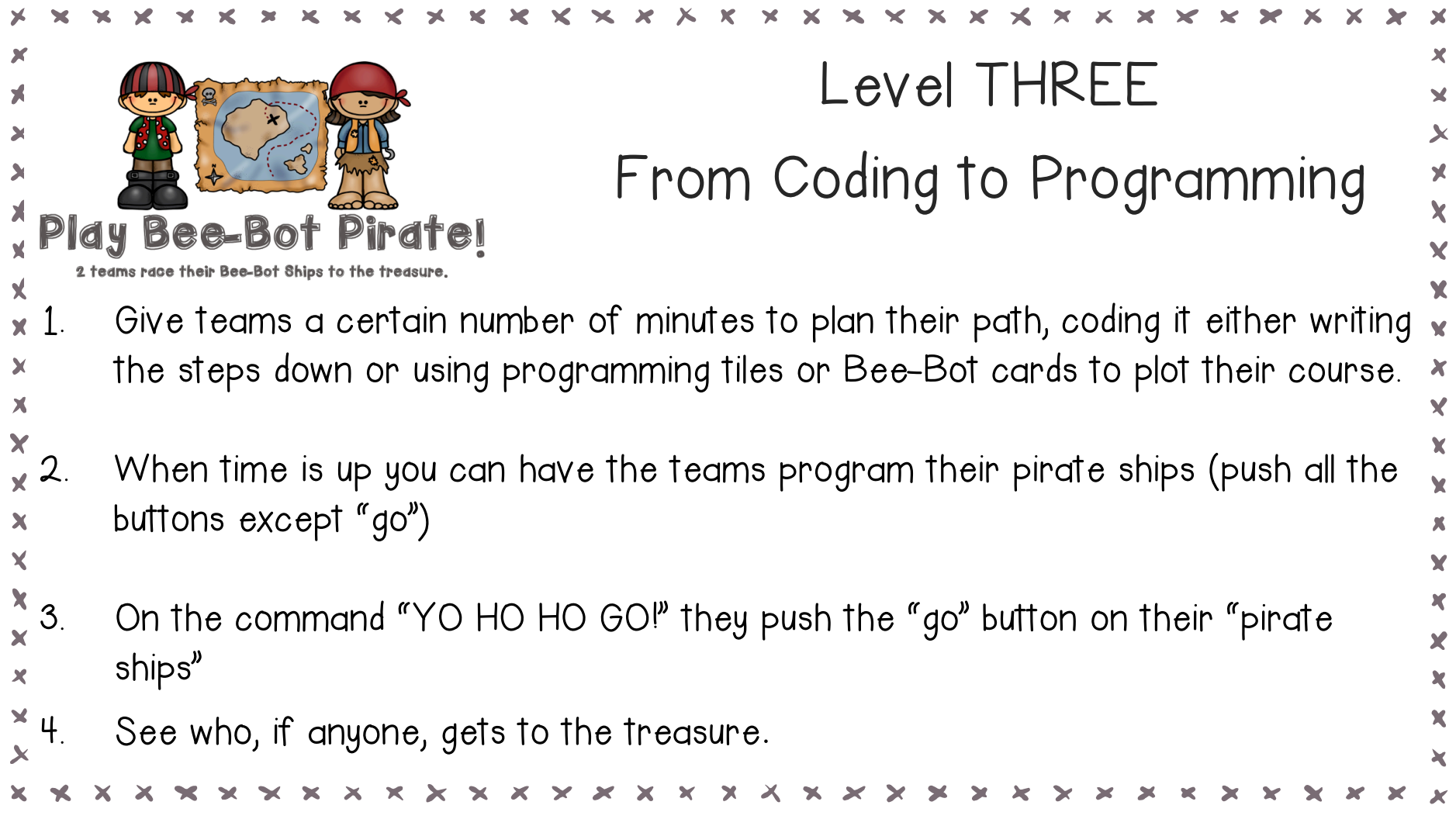

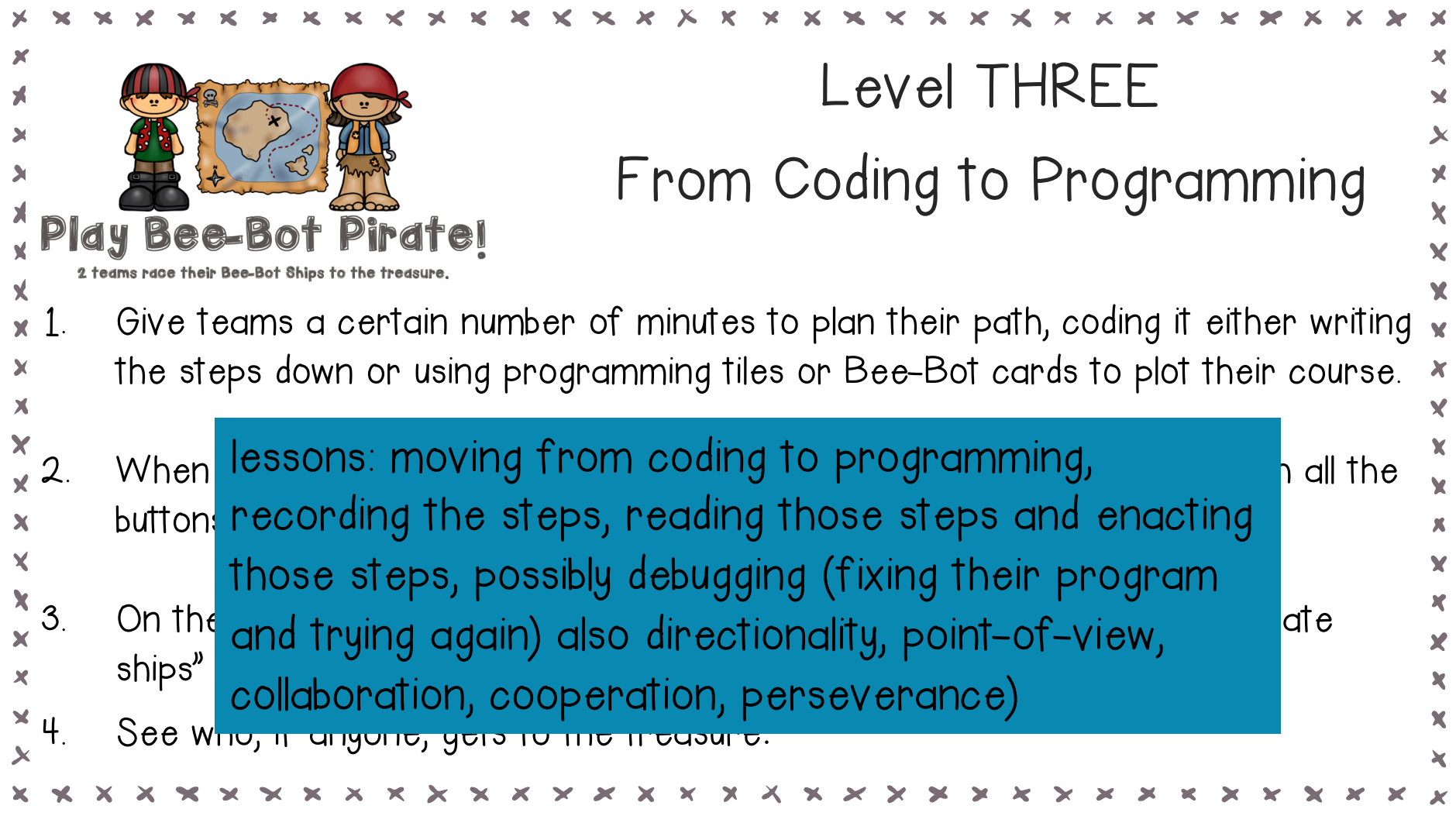

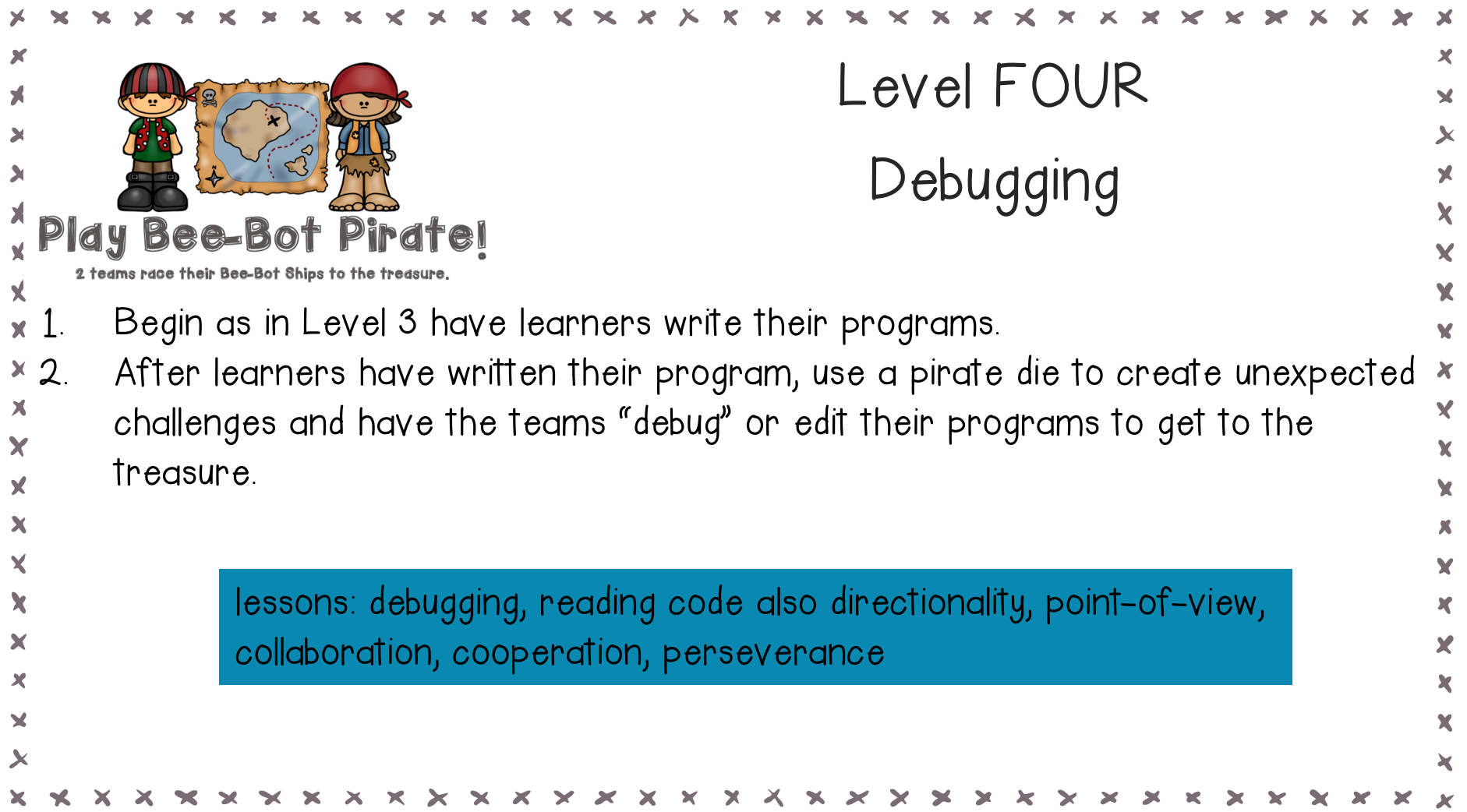

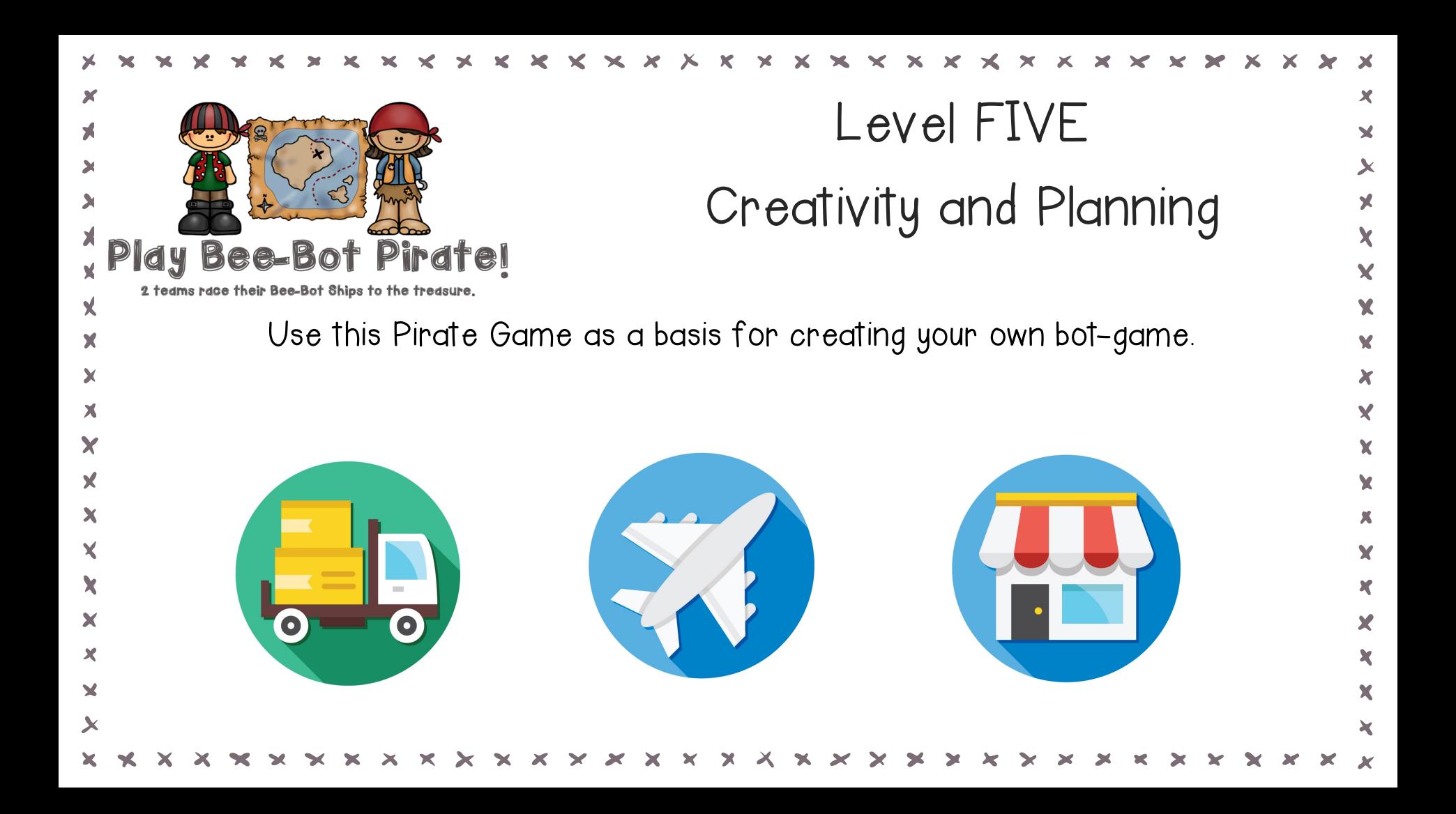

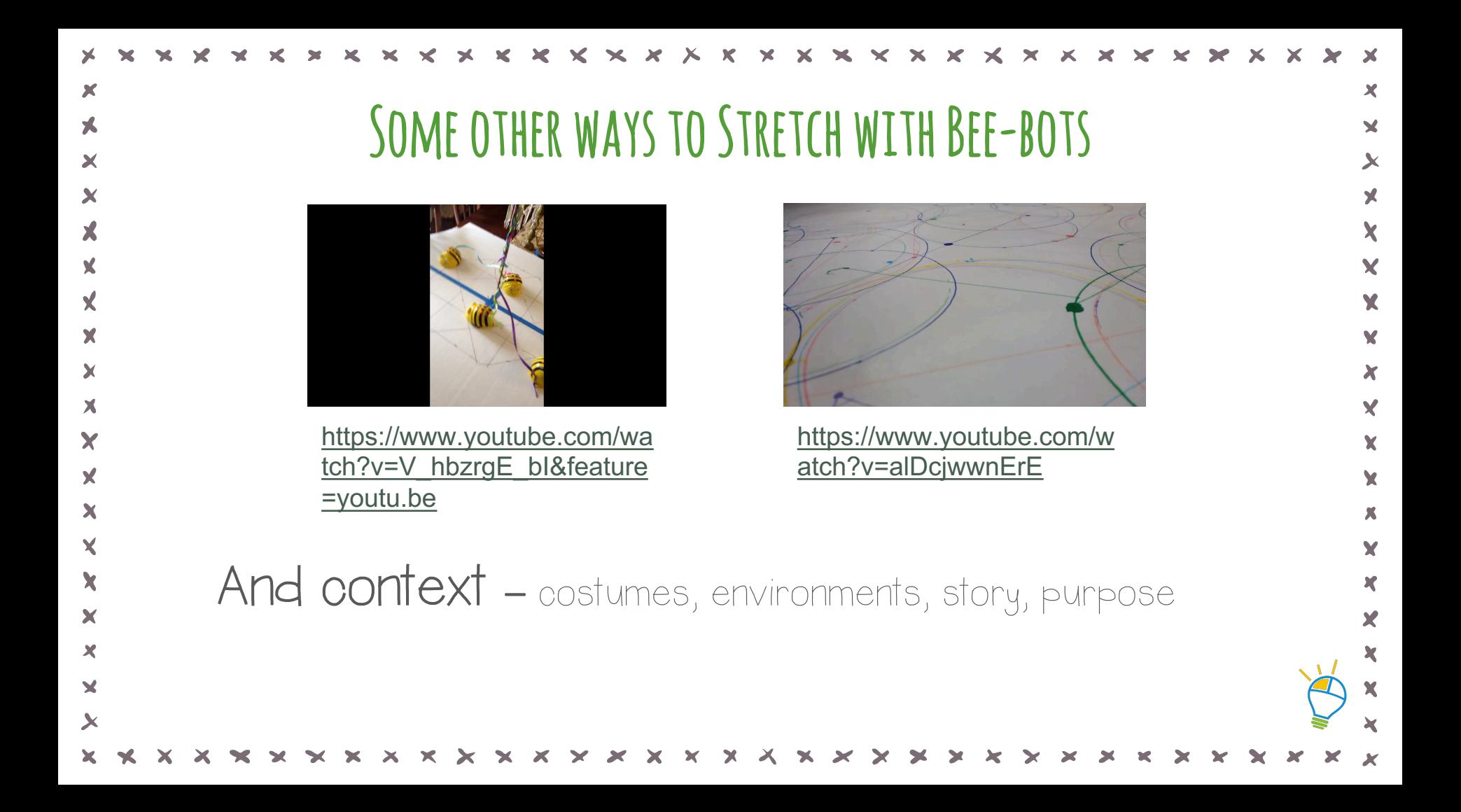

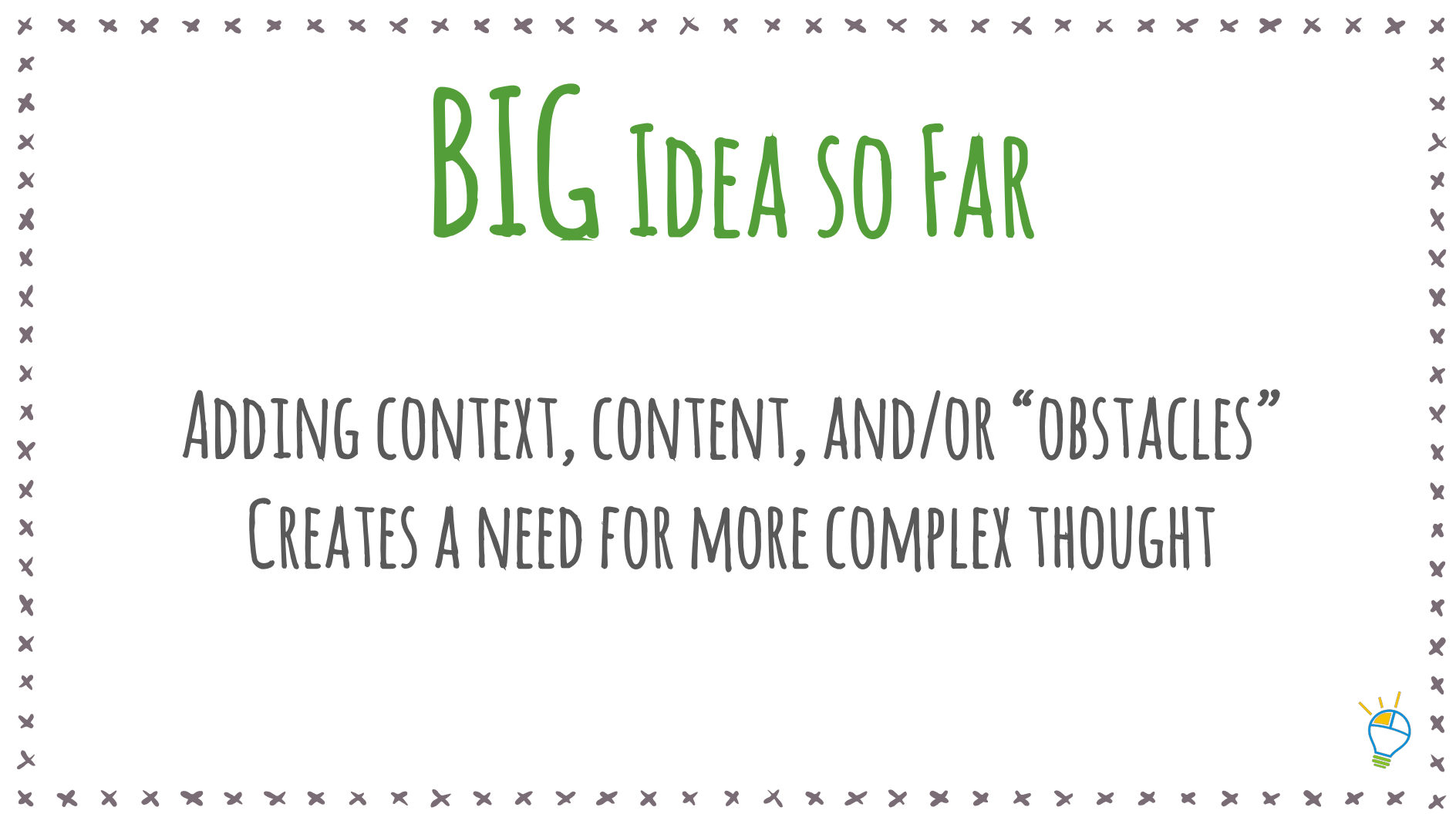

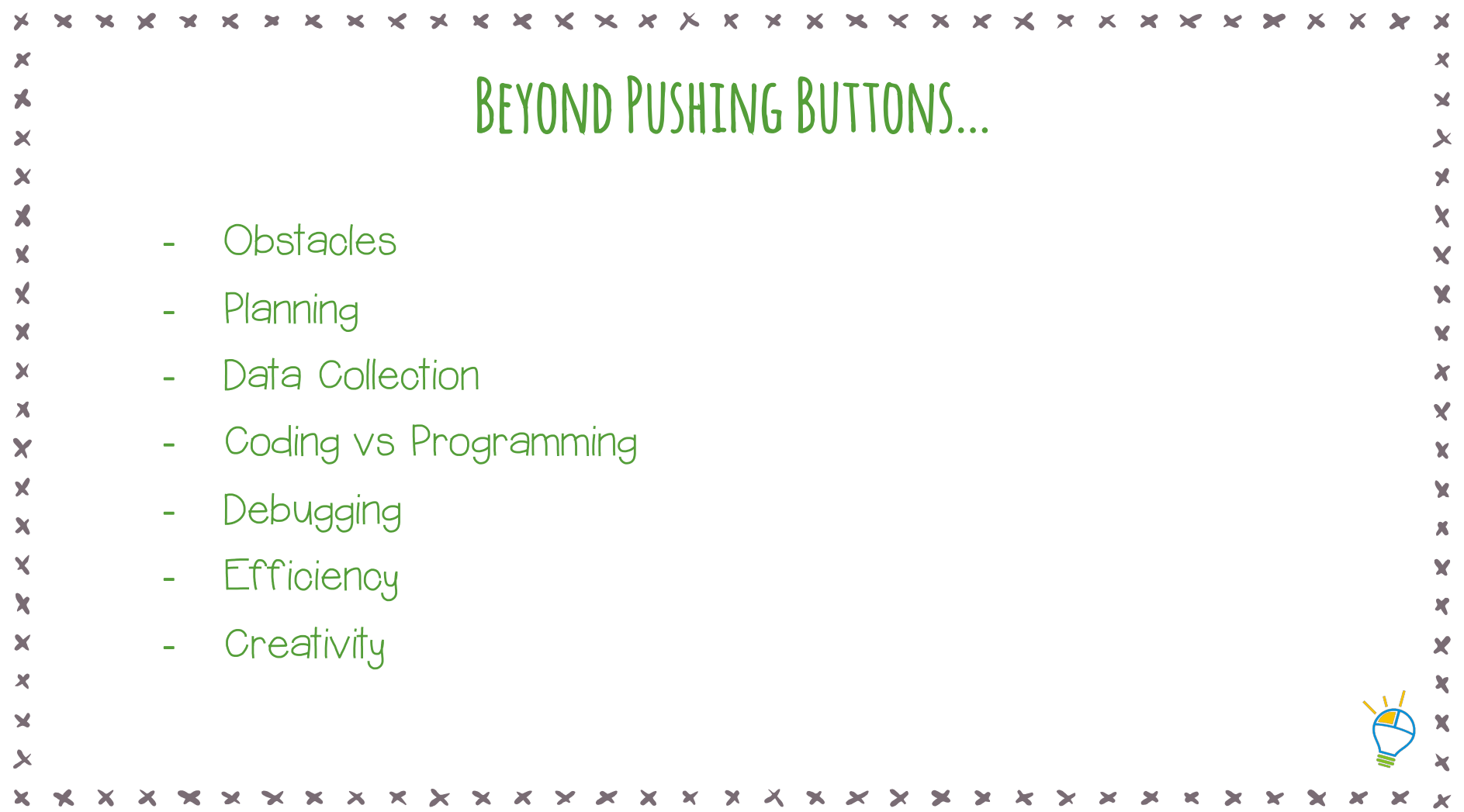

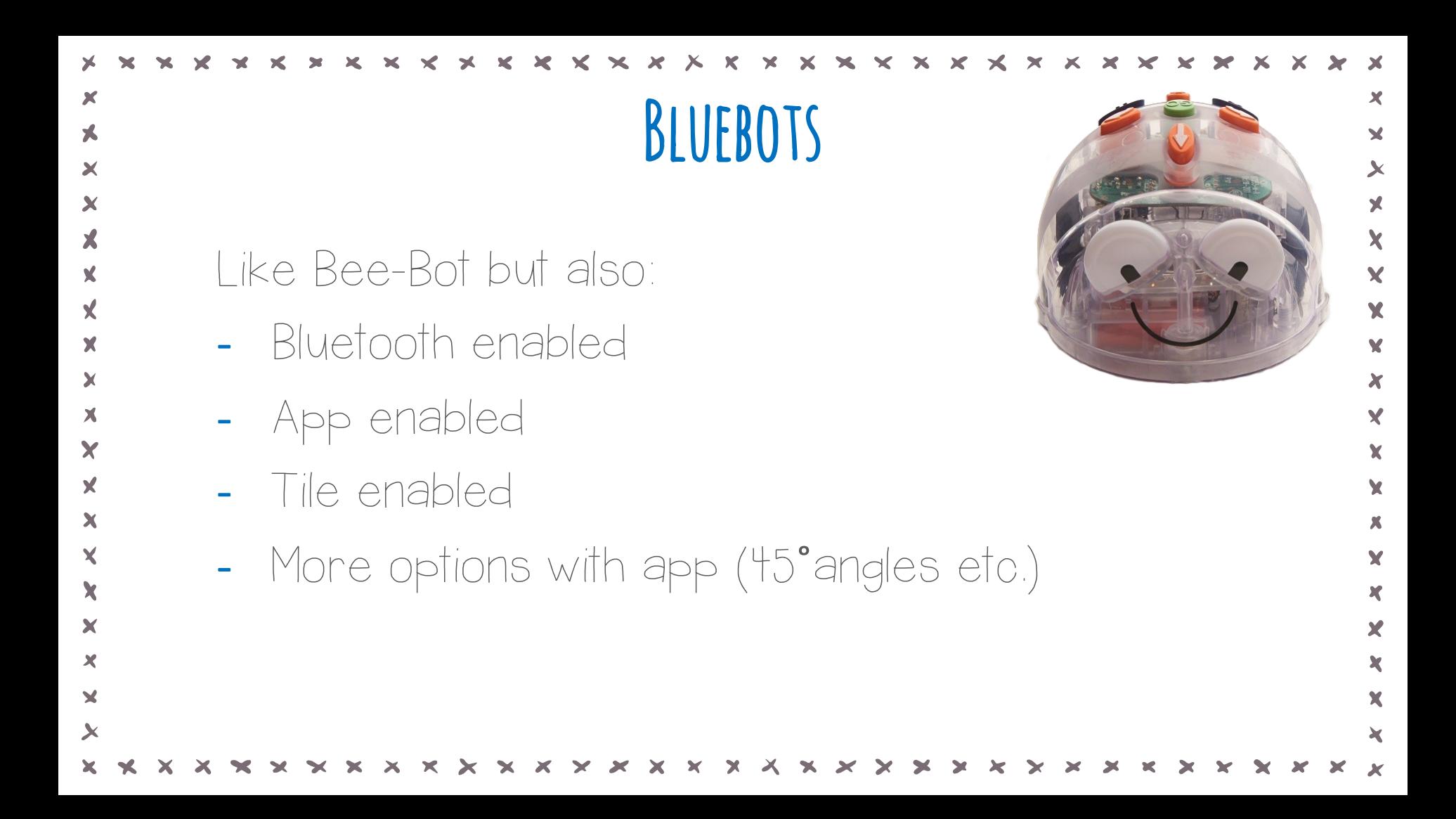

### BI UFBOT APP - Free APP Connects to BlueBot via Bluetooth Adds capabilities - 45 degree angles - audio recording - Challenges - Saving programs Capturing grids

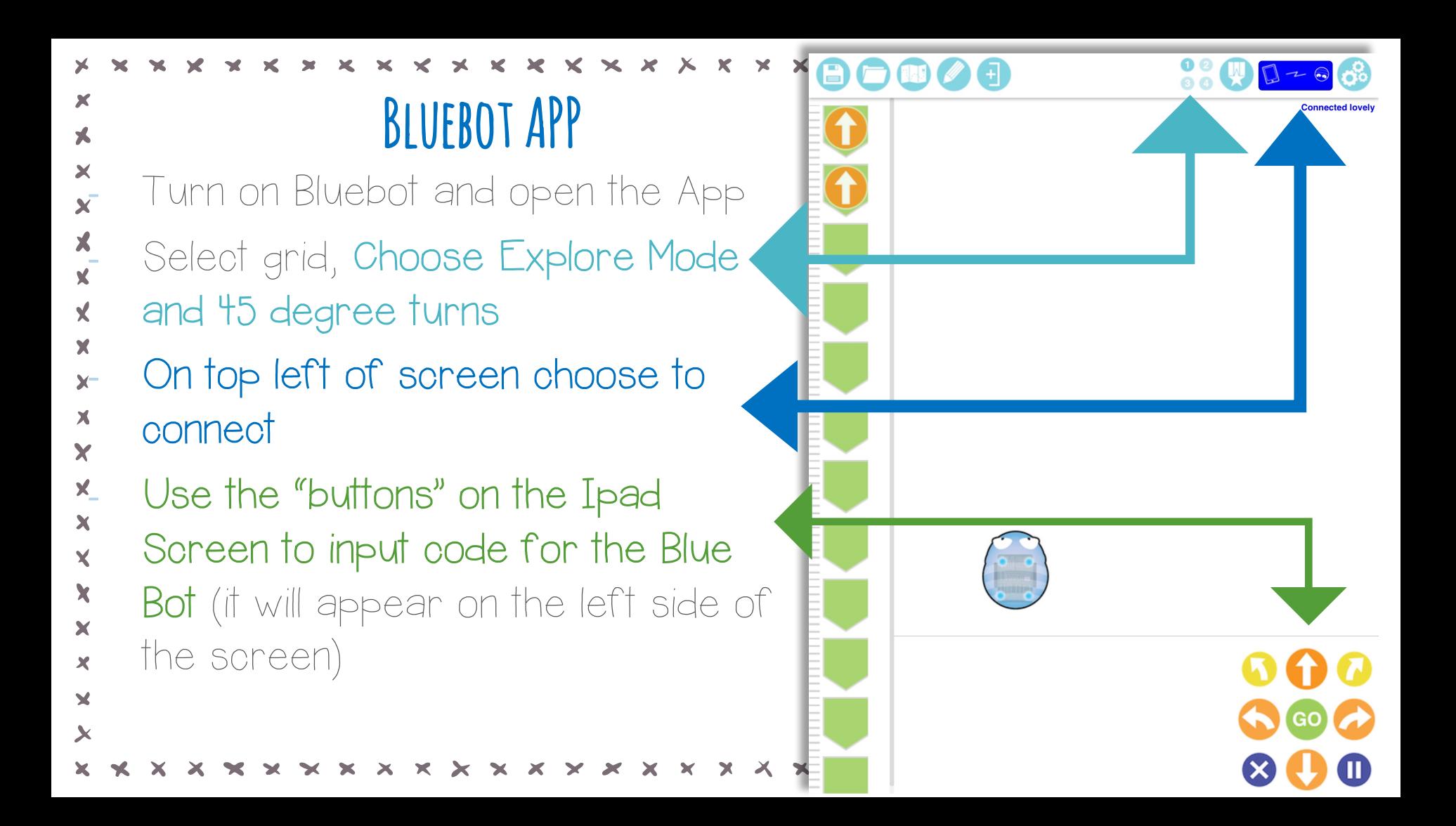

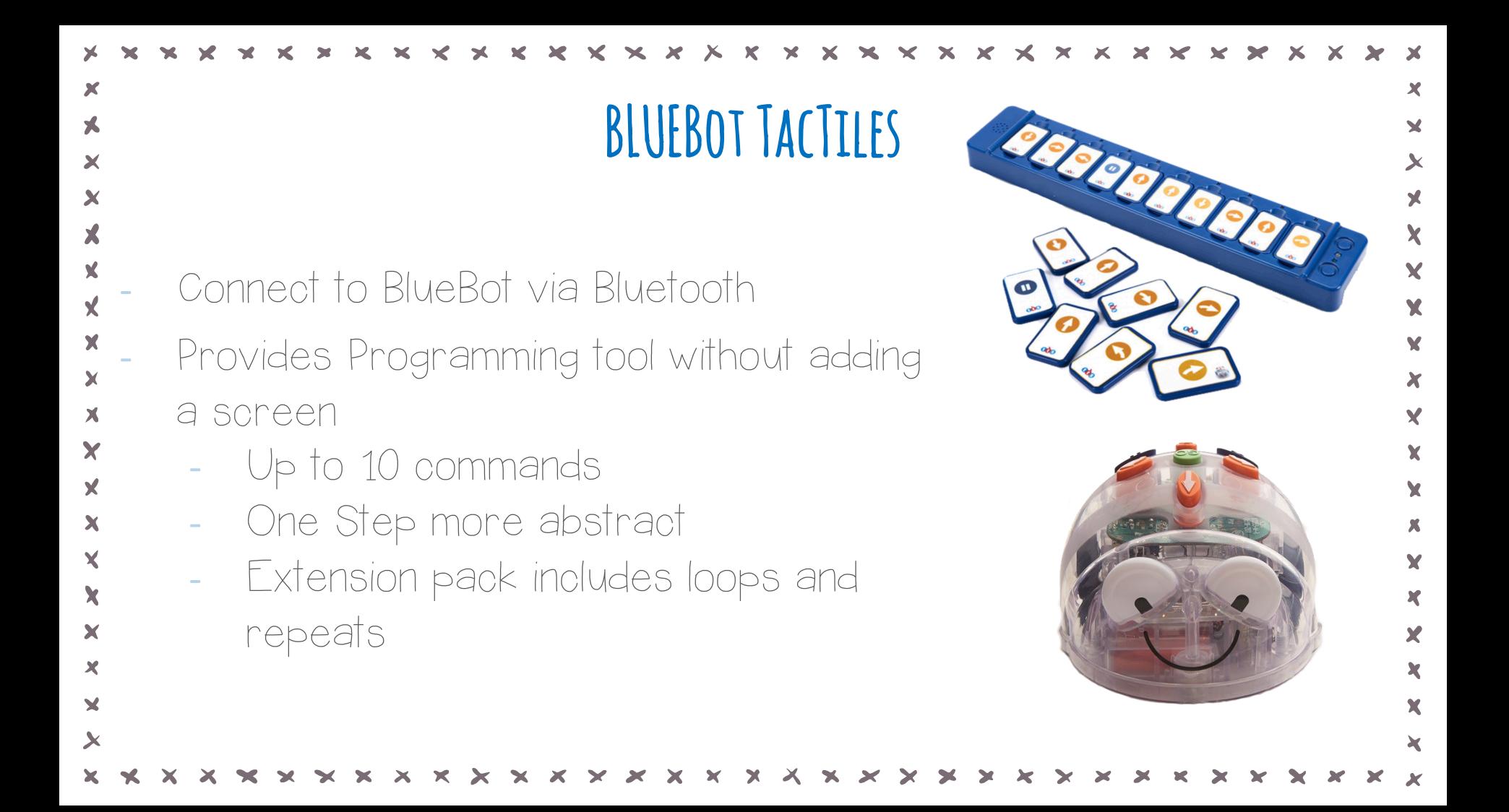

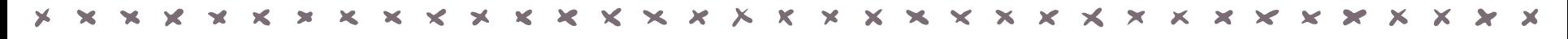

#### BLUEBot TacTiles

- Turn on the BlueBot
- Turn on the Tactile Reader (on bottom).
- Press the blue button to connect to the BlueBot.
- Create a simple set of commands using
- the tiles.
- Press the green button to send the
- commands to the BlueBot

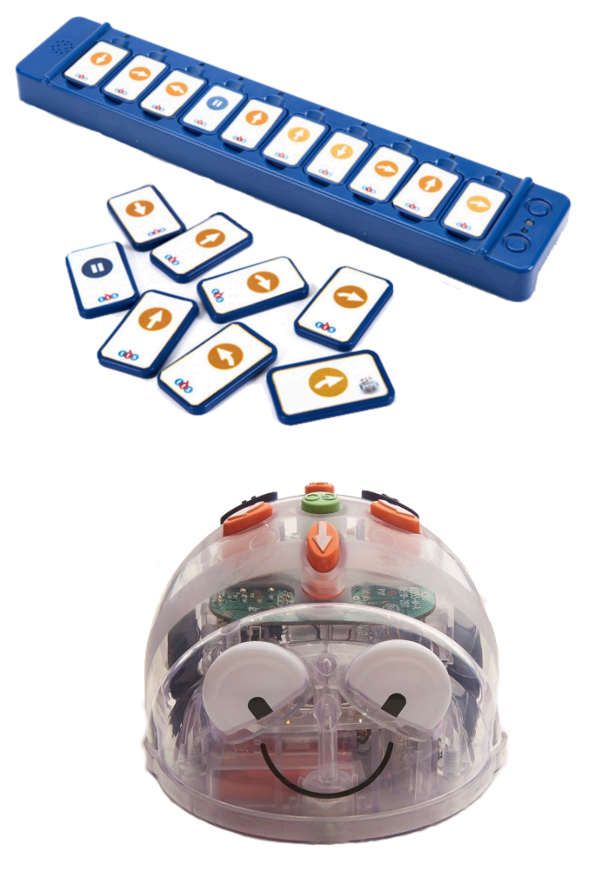

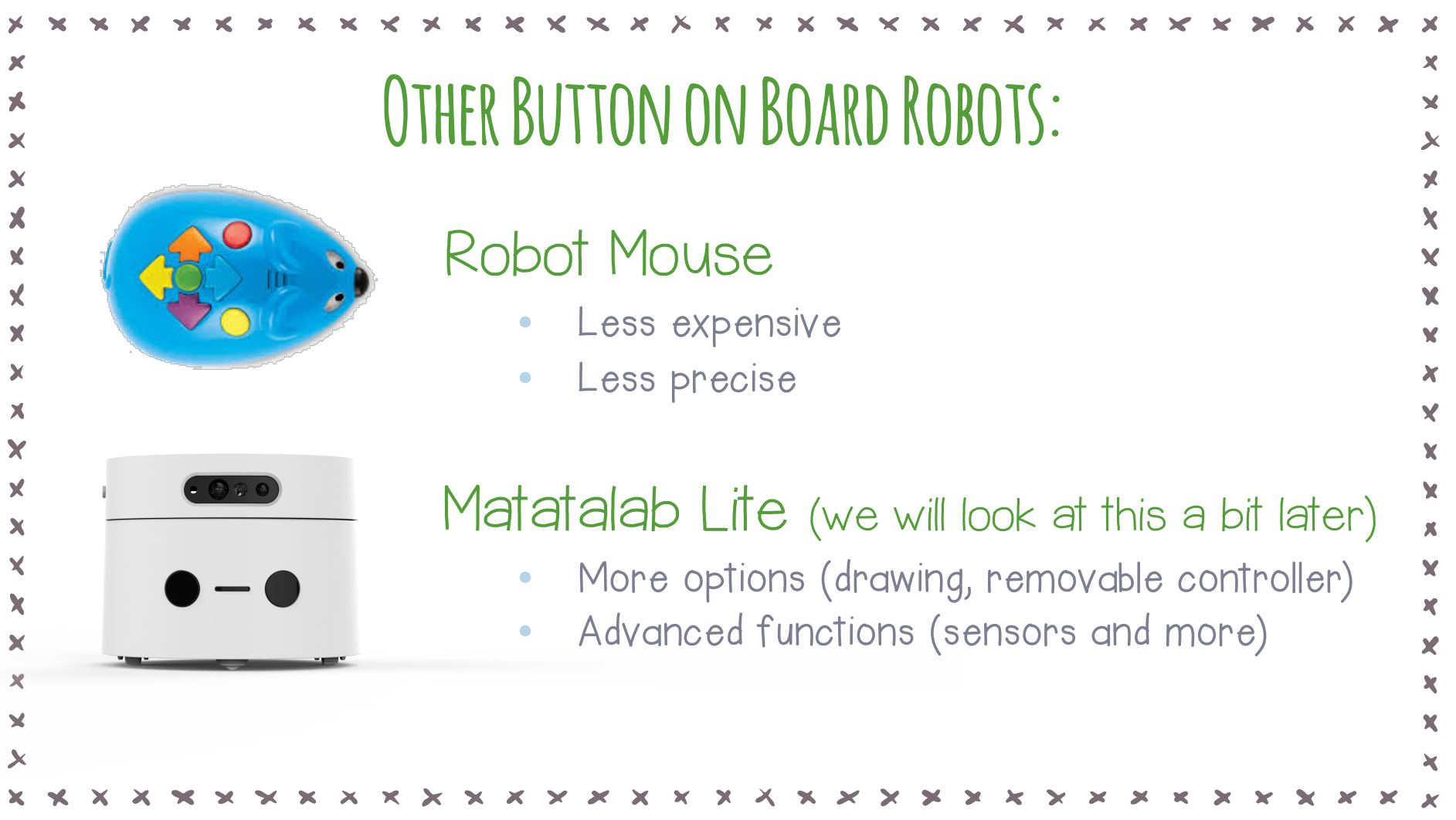

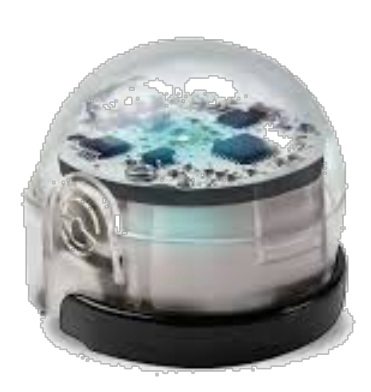

# OZOBOT

Bit and Evo

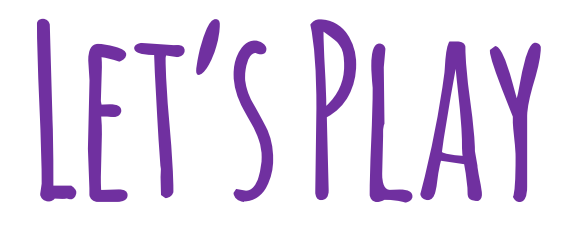

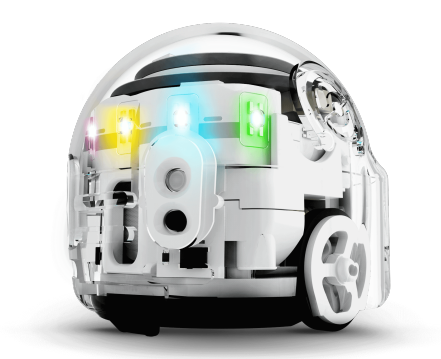

## OZOBOT-A few clues…

- Turn it on
- Hint: It follows lines.

What TYPES of lines does it follow?

What does it do if there is an intersection of lines?

# MORE STRETCHING WITH 020BOTS

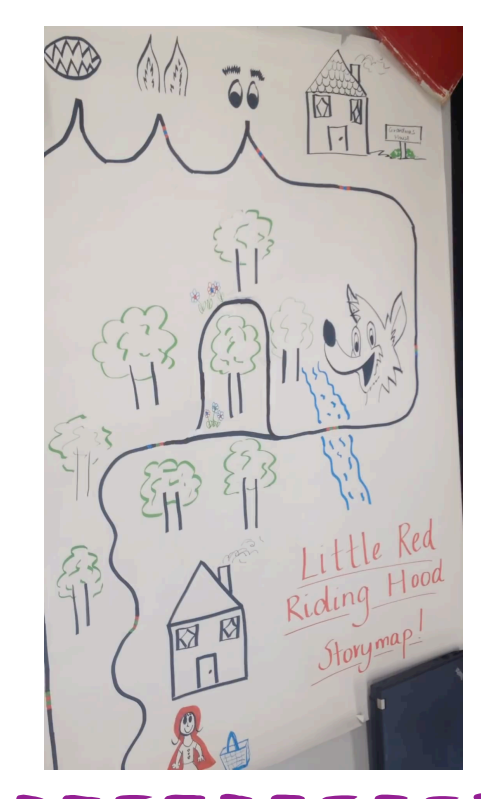

Add context and content and complexity to add computational thinking.

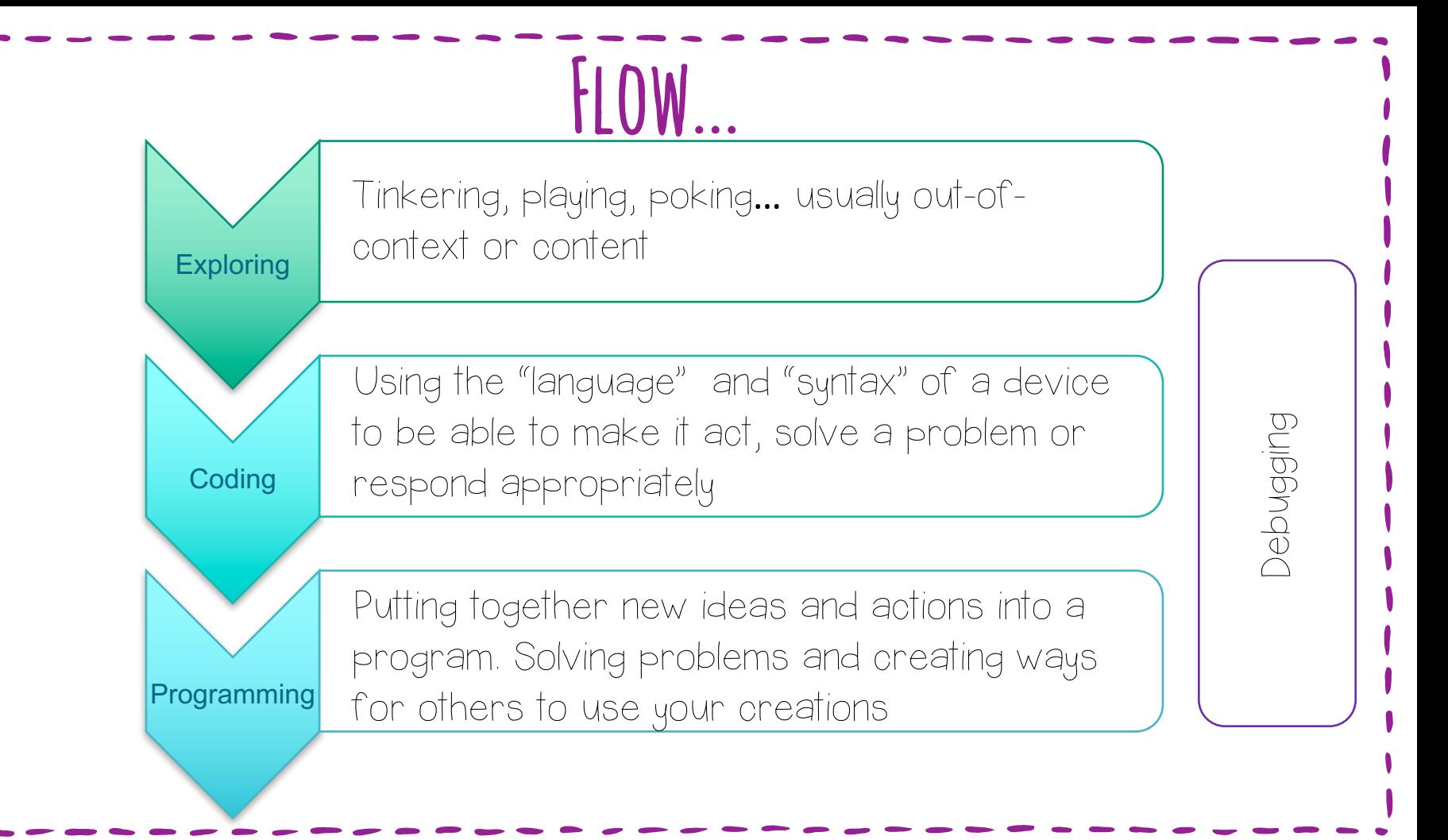

## MATATABOT LITE

illucielle de le monten

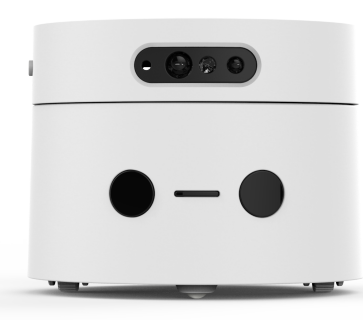

orro.

#### 3 modes

- Remote control
- Coding
- Sensors

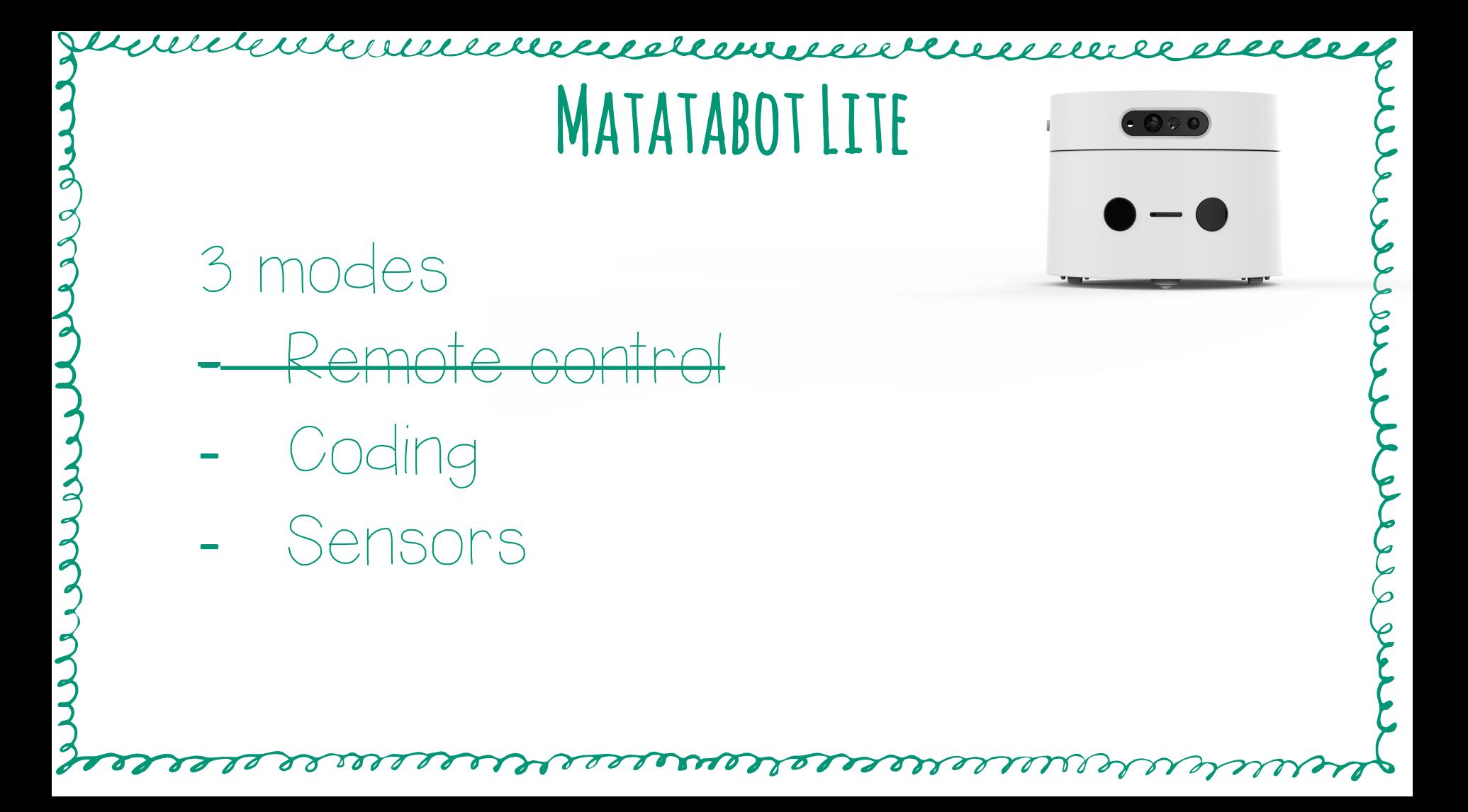

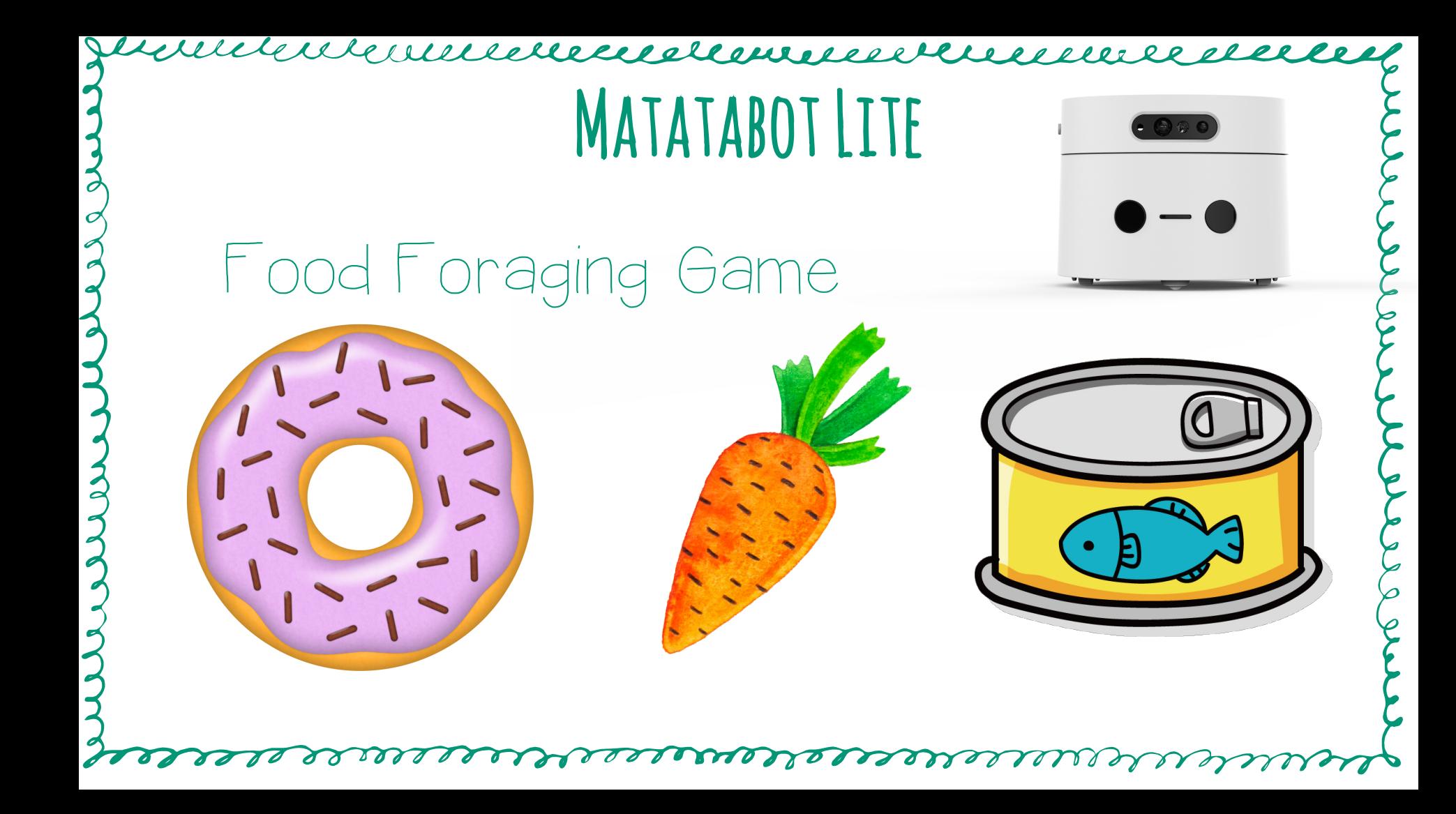

# MATATABOT CODING SET

letteleelemelel

#### Uses tiles and And control tower

MANY Options

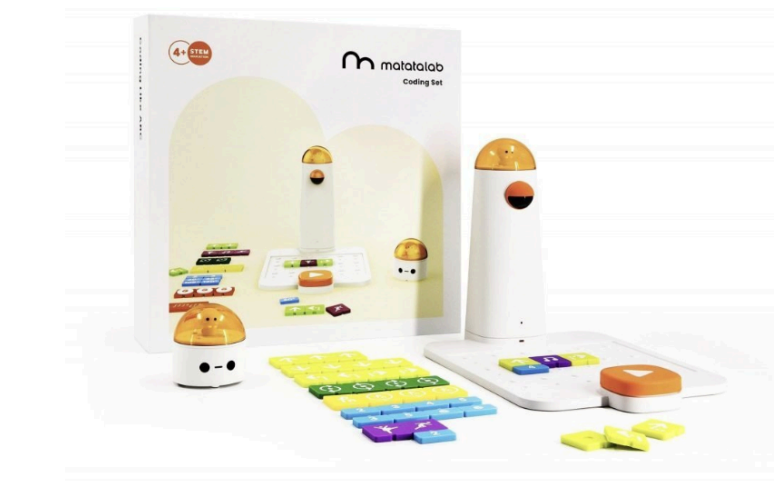

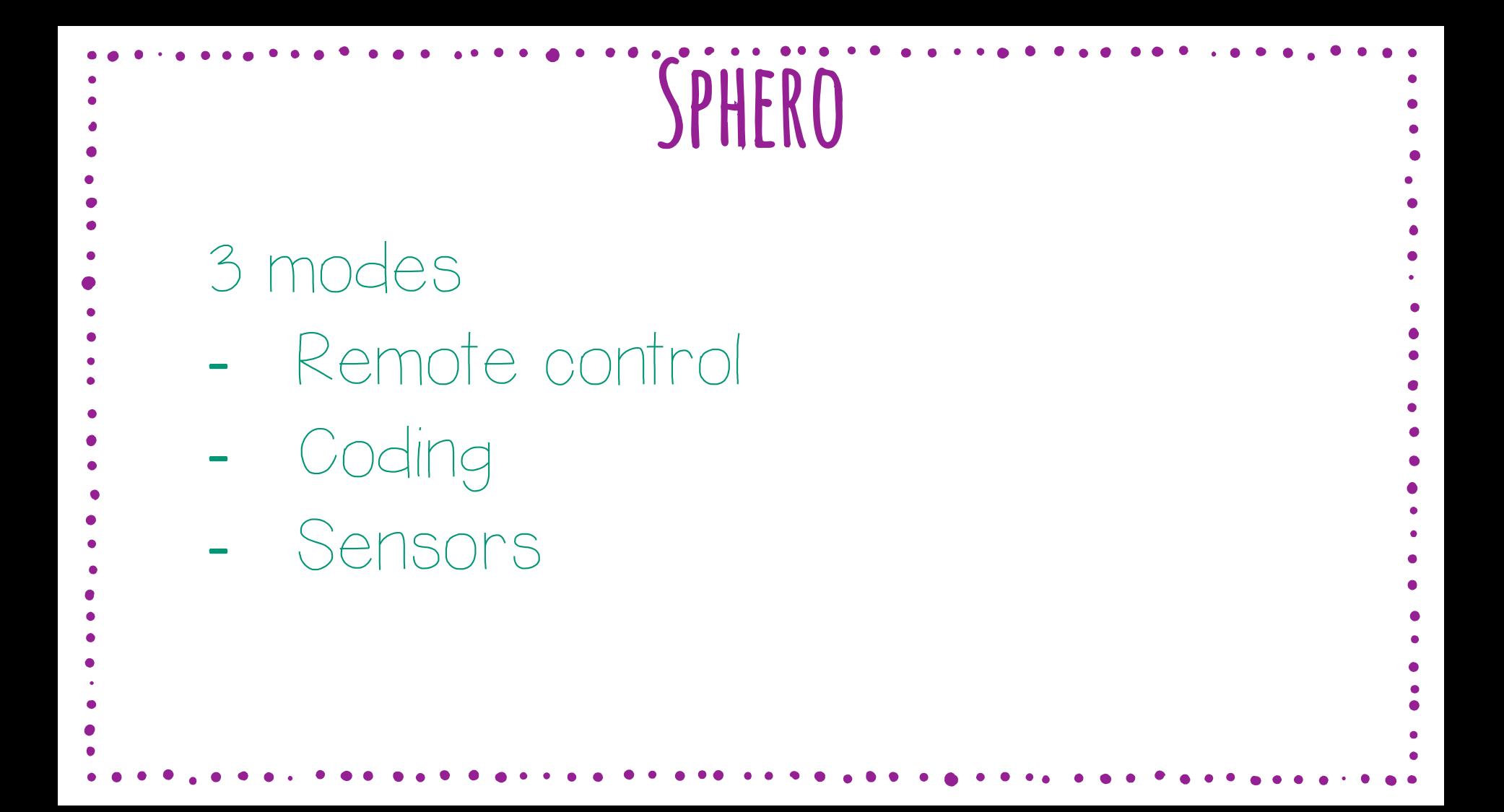

## Adding Context to Coding and CT

Sphero Mini Golf - Sphero Jousting Sphero Battlebots - Games, Challenges, Contests Jurinnemmenten er anne en manne de la

## But wait… there is MORE…

VVV.

Jelekulensen sein alle eigen andere seine der dem schriften sich auch dem schriften sich auch dem schriften si

#### Cumminament

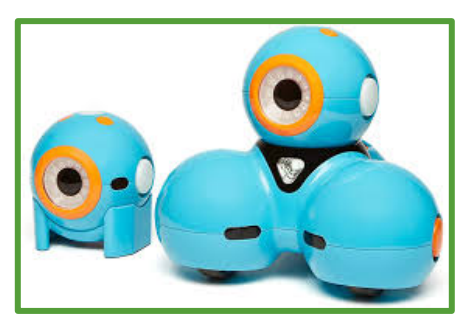

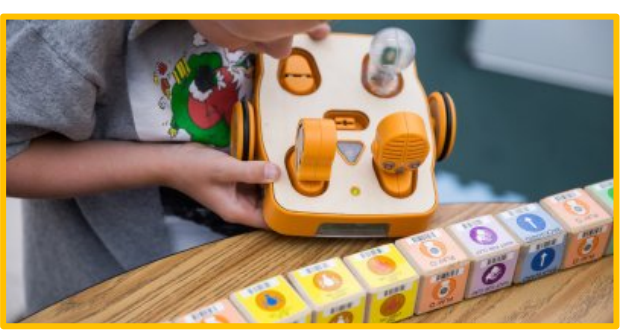

Dot and Dash from Wonder Workshop Kibo from Kinderlab Robotics Robo Wunderkind by

Robowonderkind

**Cubetto** 

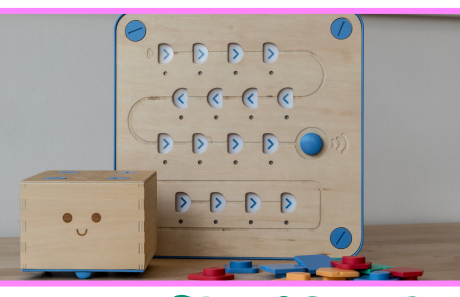

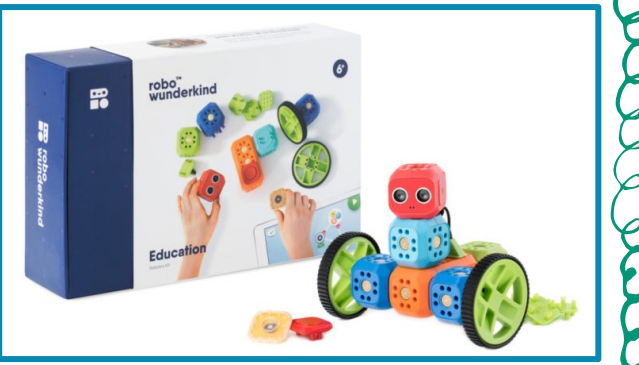

elles

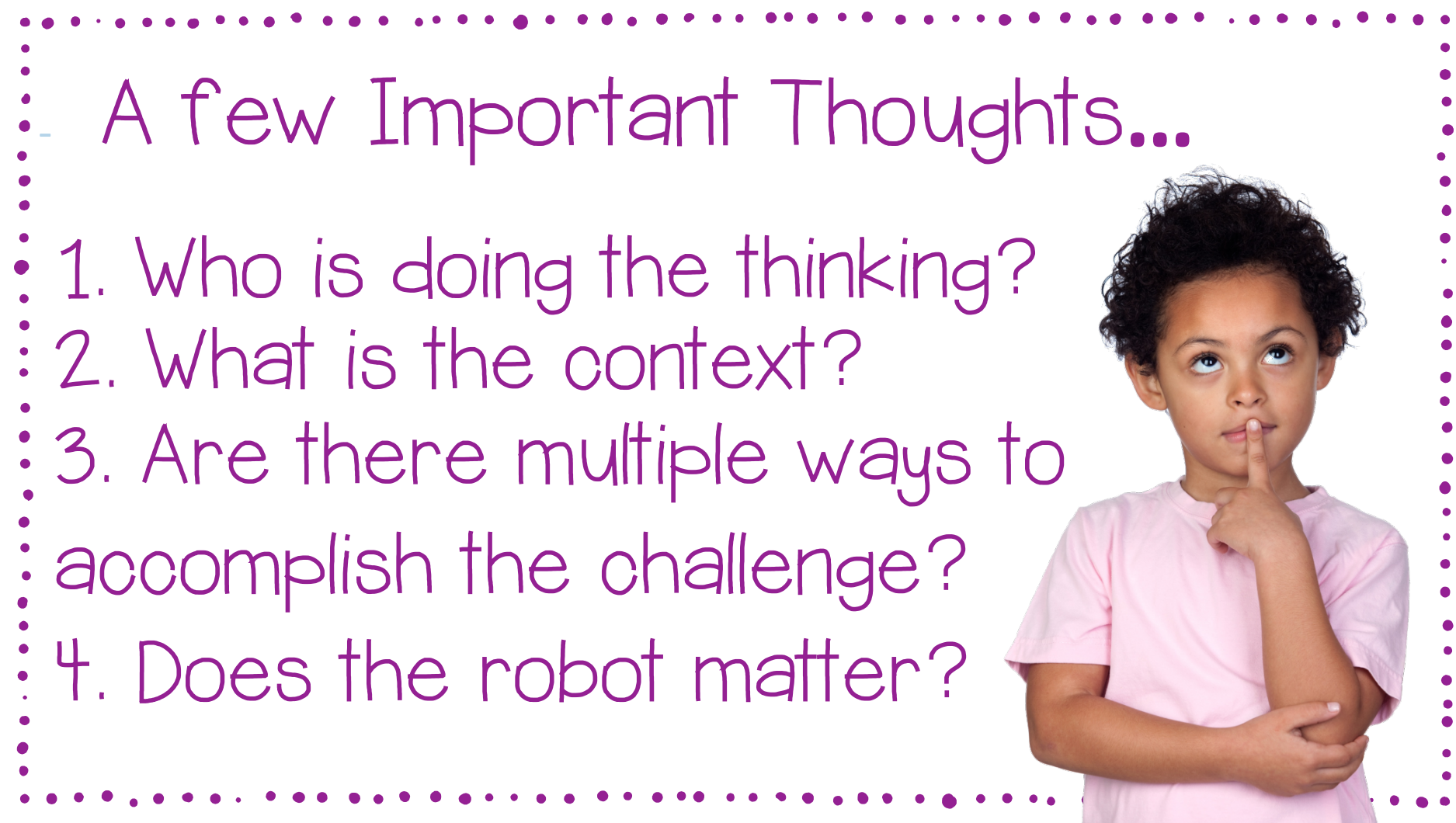

Jurinnemennement montenement dertel

Gail Lovely @glovely GailLovely@SuddenlyitClicks.com SuddenlyIt Clicks.com EarlyLearningSummit.com

> $\sim$ Thank you for

WORKING WITH ME!